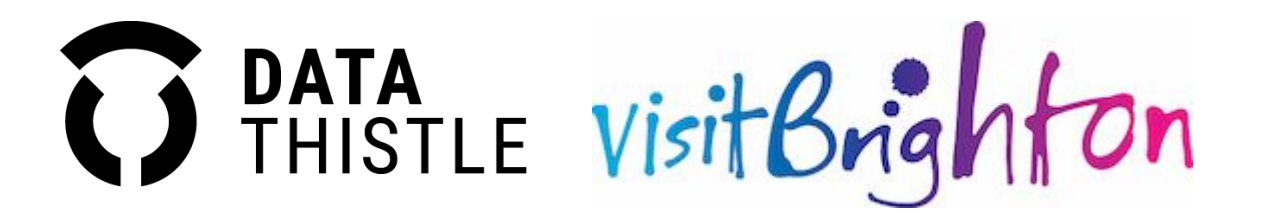

## **HOW TO ADD YOUR EVENTS THROUGH DATA THISTLE**

[Visit Brighton](https://www.visitbrighton.com/) partners with Data Thistle to manage its event listings.

To add your events to Visit Brighton please submit them using the form at [datathistle.com/visit-brighton](http://datathistle.com/visit-brighton)

As well as the Visit Brighton website, by using this form your events will also be distributed to a range of partners, including destination marketing organisations, online travel agents, media partners, transport companies and more. This service is provided **free**, and the greater reach should result in more ticket sales for you.

Additionally, your events will also be listed on **datathistle.com.**

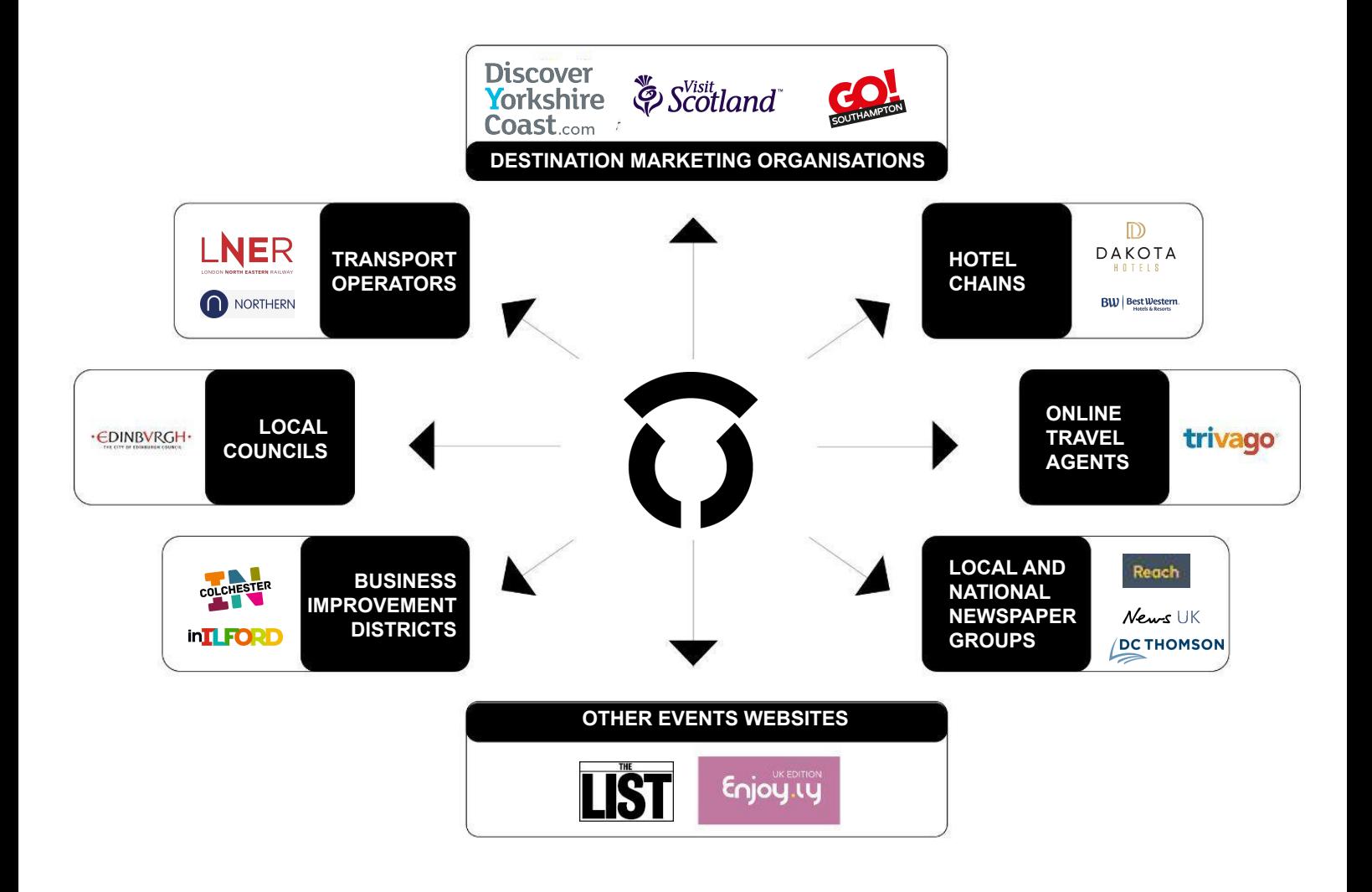

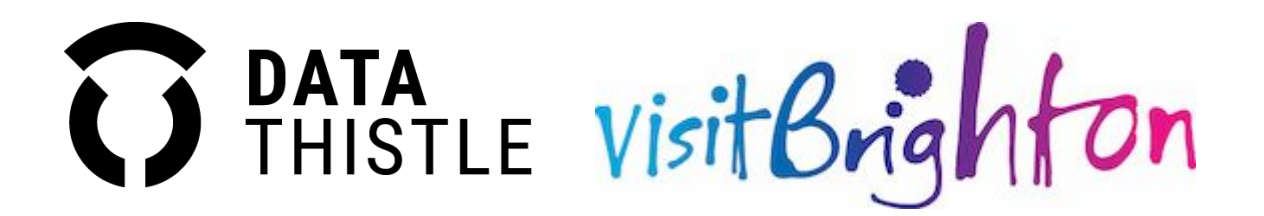

## **HOW TO ADD YOUR EVENTS THROUGH DATA THISTLE**

To add your events to Visit Brighton please visit [datathistle.com/visit-brighton.](http://datathistle.com/visit-brighton) If you don't yet have a Data Thistle account, please sign up so that we can verify you. It's easy to do this and should only take a minute.

The Content team at Data Thistle will check over all events before they are set live to ensure they are presented well, and contain relevant and up-to-date information. If you wish to amend an event listing or add extra information, simply search for it on [datathistle.com](https://www.datathistle.com/) and click on the yellow 'update this event' button. More information on how to submit and update event listings can be found in the **[How To Guide](https://files.datathistle.com/documents/submitting-listings/how-to-add-or-amend-events.pdf)** and **[Listings FAQ](https://www.datathistle.com/about/guide-to-listings/)**.

If you have multiple events you'd like listed, you can also send a structured data feed (ideally JSON or XML). Data Thistle already works with most ticketing providers and platforms and, as long as the data is well structured, there is a good chance we will be able to import it automatically. To enquire further about this option please contact us at [events@datathistle.com](mailto:events@datathistle.com).

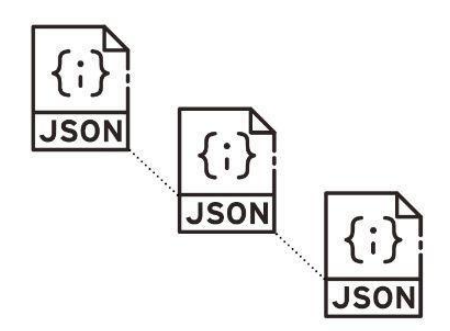

If you have any questions about how to submit your events, please read Data Thistle's **[How To](https://files.datathistle.com/documents/submitting-listings/how-to-add-or-amend-events.pdf) [Guide](https://files.datathistle.com/documents/submitting-listings/how-to-add-or-amend-events.pdf)** and **[Listings FAQs](https://www.datathistle.com/about/guide-to-listings/)**. If your question still isn't answered, please email [content@datathistle.com](mailto:content@datathistle.com) with your query.

බ

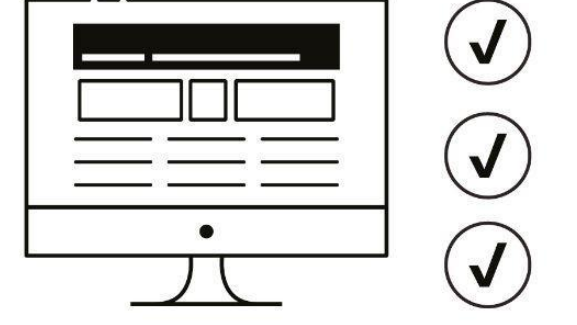